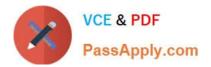

## PR000005<sup>Q&As</sup>

Data Quality 9.x Developer Specialist

# Pass Informatica PR000005 Exam with 100% Guarantee

Free Download Real Questions & Answers **PDF** and **VCE** file from:

https://www.passapply.com/pr000005.html

### 100% Passing Guarantee 100% Money Back Assurance

Following Questions and Answers are all new published by Informatica Official Exam Center

Instant Download After Purchase

- 100% Money Back Guarantee
- 💿 365 Days Free Update
- 800,000+ Satisfied Customers

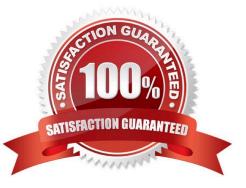

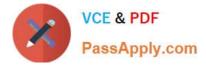

#### **QUESTION 1**

What statement best describes IDQ\\'s Web service capabilities?

- A. Mappings can only be created as a web service through PC integration
- B. DQ has both native web service functionality and allows integration through PC
- C. DQ mappings can only be made accessible through native means
- D. DQ has not web service support

Correct Answer: C

#### **QUESTION 2**

With respect to field matching in IDQ, which best describes the approach to address matching?

A. No standardization is necessary, map input fields to the match transformation

B. Standardize address fields and use address line, locality, region and postcode fields as input to the match transformation

C. Standardize address fields and use the discrete address component fields, locality, region and postcode fields as input to the match transformation

D. Standardize address fields, create a group key field which contains parts of the address fields and only use the group key for address matching

Correct Answer: B

Reference: http://scn.sap.com/docs/DOC-30172

#### **QUESTION 3**

During a project export, typically what will the output be from the export?

A. An xml file containing all the mapping/mapplet/object definition

B. An xml file containing all the mapping/mapplet/object definition and a zip file containing all the reference data if required

- C. The contents of each Project (including the dependent reference tables) in a zip file
- D. Projects will be exported to an .irob file

Correct Answer: B

#### **QUESTION 4**

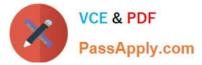

When is sampling for Profiling a good idea? Select the best answer.

- A. When the data set contains sensitive information like credit card numbers.
- B. When the probability of data quality issues is small.
- C. When the client provides assurances the quality of the data is good.
- D. When the volume of data is large and there are storage and/or time constraints.

Correct Answer: D

#### **QUESTION 5**

Which is true with regard to Profiles?

A. The Developer can only review Profiles created by the Analyst but can not create any profiles themselves

B. The Developer can take Analyst built profiles with rules and generate a mapping ensuring lossless translation of Information between specification and Implementation.

C. Comments, Tags and Rules can only be applied to profiles in the Analyst Tool

D. Only one Tag can be applied to each object in a project.

Correct Answer: C

#### **QUESTION 6**

You want to derive the gender from a firstname, how would you do this?

A. Use a reference table with the firstname as the valid column and the gender in the second column. Then choose to Replace Reference Table Matches with Valid Values when applying the reference table in a strategy in the Standardizer. Use the firstname as input.

B. Use a reference table with the gender as the valid column and the firstname in next column. Then choose to Replace Reference Table Matches with Valid Values when applying the reference table in a strategy in the Standardizer. Use the firstname as input.

C. Use a decision and create an If then else rule eg: If fname = \\'Jennifer\\' then gender: = \\'F\\' Endif

D. Use a reference table with the gender as the valid column and the firstname in next column. Then choose to Replace Reference Table Matches with Custom Strings when applying the reference table in a strategy in the Standardizer. Use the firstname as input.

Correct Answer: A

#### **QUESTION 7**

What is required for customers to access and use IDQ Accelerator content?

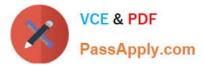

- A. Customers must license each Accelerator pack individually to download and use the content.
- B. No additional steps are required. All Accelerator content is provided with the basic IDQ license.
- C. IDQ customers simply need to request an IPS resource to download and install the content.
- D. Accelerator content is available only with a PowerCenter license.

Correct Answer: B

#### **QUESTION 8**

A customer wants to be able to review data on the overall quality of each record, which technique should be used?

- A. Scorecarding
- B. Matching
- C. Grading
- D. Standardization
- Correct Answer: D

#### **QUESTION 9**

Should data be standardized before it reaches the Address Validator?

A. Yes, street and directional abbreviations should always be expanded to their unabbreviated form.

B. No, any change may cause problems to the AV transformation.

C. Yes, if after review, specific problems have been identified that are causing address to not validate that otherwise would.

D. Yes, they should all be upper case.

Correct Answer: A

#### **QUESTION 10**

Which of the following will Impact the total amount of time it takes to execute a column profiling process?

- A. Number of Columns in the file
- B. Number of Rows in the source data
- C. Amount of memory and speed of the processor on the server
- D. All of the above

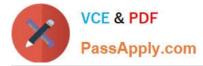

#### Correct Answer: B

Reference: http://docs.oracle.com/cd/B31080\_01/doc/owb.102/b28223/concept\_data\_quality.htm

#### **QUESTION 11**

What is the primary purpose of grouping data?

- A. standardize data in preparation for matching
- B. normalize data in preparation for matching
- C. Improve match performance
- D. improve match results

Correct Answer: C

#### **QUESTION 12**

Which two IDQ transformations can use parameters? Choose 2 answers

- A. Comparison
- B. Decision
- C. Case converter
- D. Address Validation
- E. Labeller

Correct Answer: BD

#### **QUESTION 13**

If the inputs to the Edit Distance Strategy below are \\'john\\' and NULL, what will the resultingmatch score be?

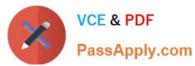

| New Match                     | Strategy                       |  |   |
|-------------------------------|--------------------------------|--|---|
| Configure S<br>Configure mate | trategy<br>h engine and fields |  |   |
| all states and states and     | Native                         |  | _ |
| Weight: 0.5                   |                                |  |   |
| Engine proper                 | ties 1                         |  |   |
| Both Null Mate                |                                |  |   |
| CONTRACTOR COST               | 100                            |  |   |
|                               |                                |  |   |
|                               |                                |  |   |
|                               |                                |  |   |
|                               |                                |  |   |
|                               |                                |  |   |
| Click Next to con             | figure match fields.           |  |   |
|                               |                                |  |   |

A. 0

- B. 0.5
- C. 1
- D. 1.2

Correct Answer: C

#### **QUESTION 14**

Which strategy pairs characters together as its match algorithm?

- A. Edit Distance
- B. Bigram
- C. Hamming Distance
- D. Jaro Distance

Correct Answer: C

#### **QUESTION 15**

When sharing Projects across teams which of the following is True?

A. The same icon is used to indicate a shared and non shared project.

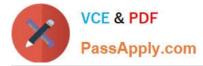

B. Comments that are added to a profile in the Analyst can be viewed by the Developer in the same profile in the Developer Tool.

C. Permissions need to be assigned to each Folder within the project so users of shared projects can access all the objects.

D. Rules that were created In the Analyst Tool will be visible In the Developer but Developer built rules can not be made available in the Analyst.

Correct Answer: C

Latest PR000005 Dumps

PR000005 VCE Dumps

PR000005 Exam Questions